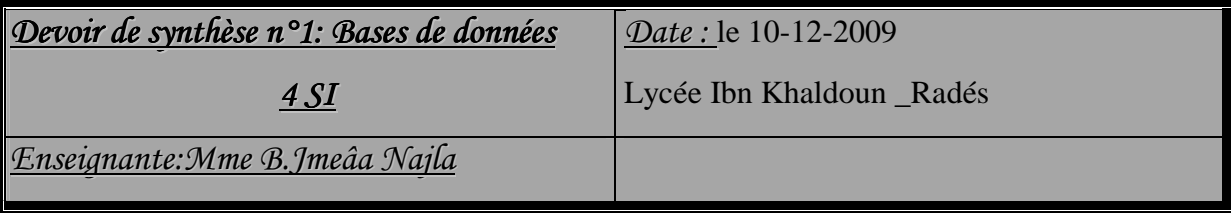

*Il est à noter qu'il sera tenu compte de la clarté et de la concision des réponses.*

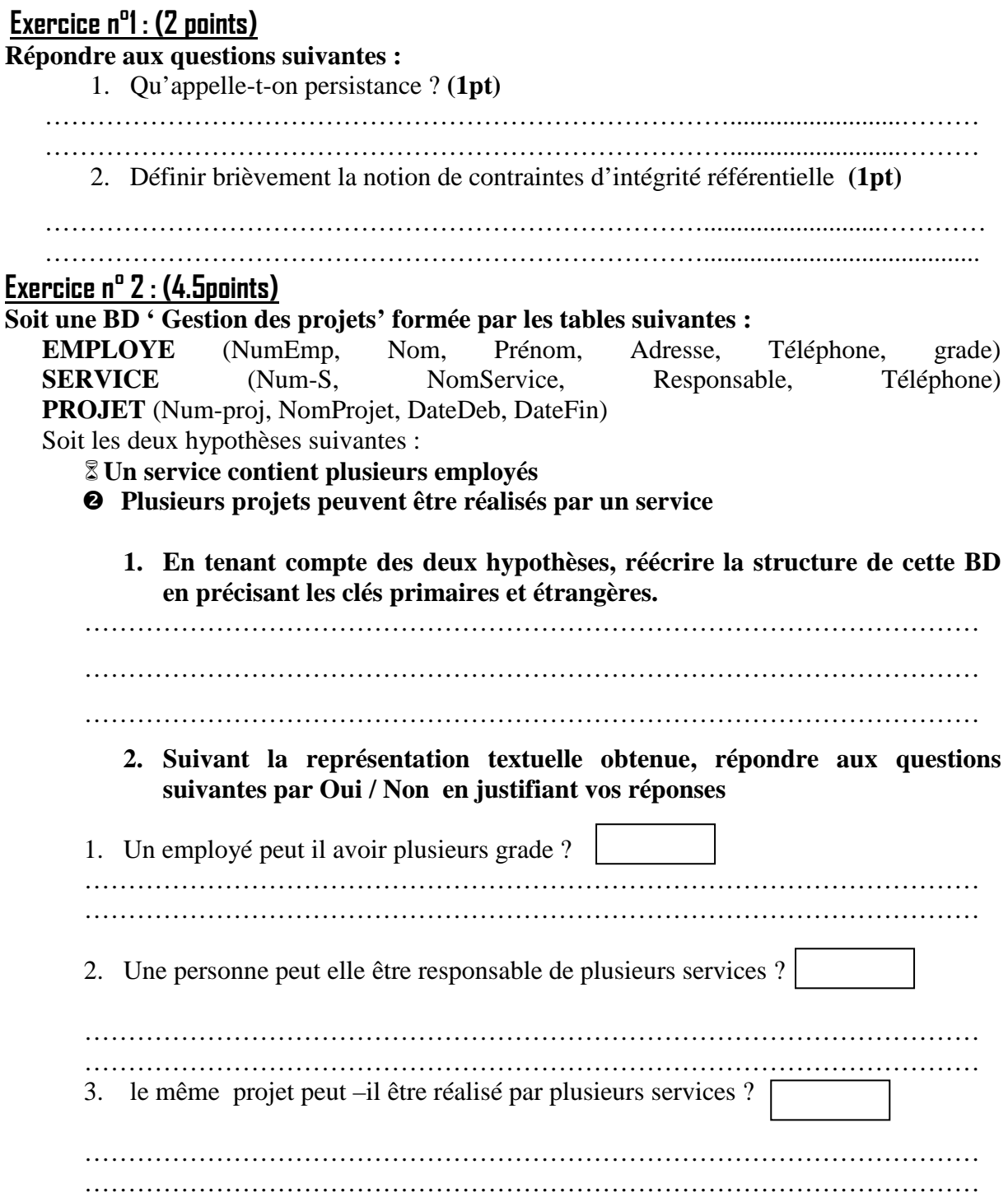

## **Exercice n° 3 :(3.5pts)**

#### **Soit la représentation textuelle suivante :**

**Matière** (**Code\_matière**, Intitulé)

**Candidat** (**code\_candidat**, Nom, Prénom, ville, Tel)

**Notes** (**Code\_condidat#, Code\_matière** , Note)

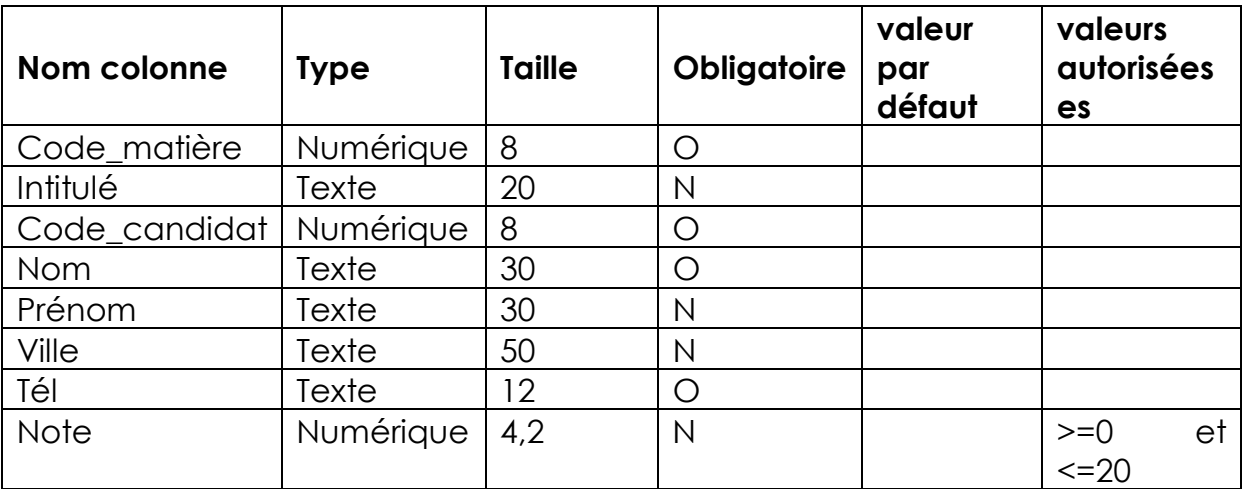

**1- En utilisant les commandes SQL, créer les tables de cette base de données.** 

# Problème : (10 pts)

### Bac Sport

Les responsables de l'examen du bac sport au ministère de jeunesse et sport veulent créer une base de données pour gérer les résultats, ils voudraient sauvegarder essentiellement les informations nécessaires à la description des faits suivant :

Pour chaque élève : le nom, prénom, numéro carte d'identité nationale, lycée, date du l'examen, les épreuves passées (saut, lancement du poids, course vitesse....) ainsi que le résultat obtenu dans chaque épreuve.

Sachant qu'une épreuve est passée par plusieurs élèves et un élève peut passer plusieurs épreuves

Une épreuve est identifiée par un code unique et un libellé.

Chaque élève doit passer un seul examen qui est identifié par : un code unique, une date, un lycée de résidence, un nombre fixe d'épreuves ainsi qu'un nombre de prof de sport.

Un prof de sport est identifié par un code unique, un nom, un prénom, un lycée d'origine et il est responsable d'une seule épreuve.

#### Questions

- **1) Créer la liste des colonnes.**
- **2) Créer la liste des tables.**
- **3) Créer la liste des liens.**
- **4) En déduire la représentation graphique**

#### **1- Liste des colonnes**

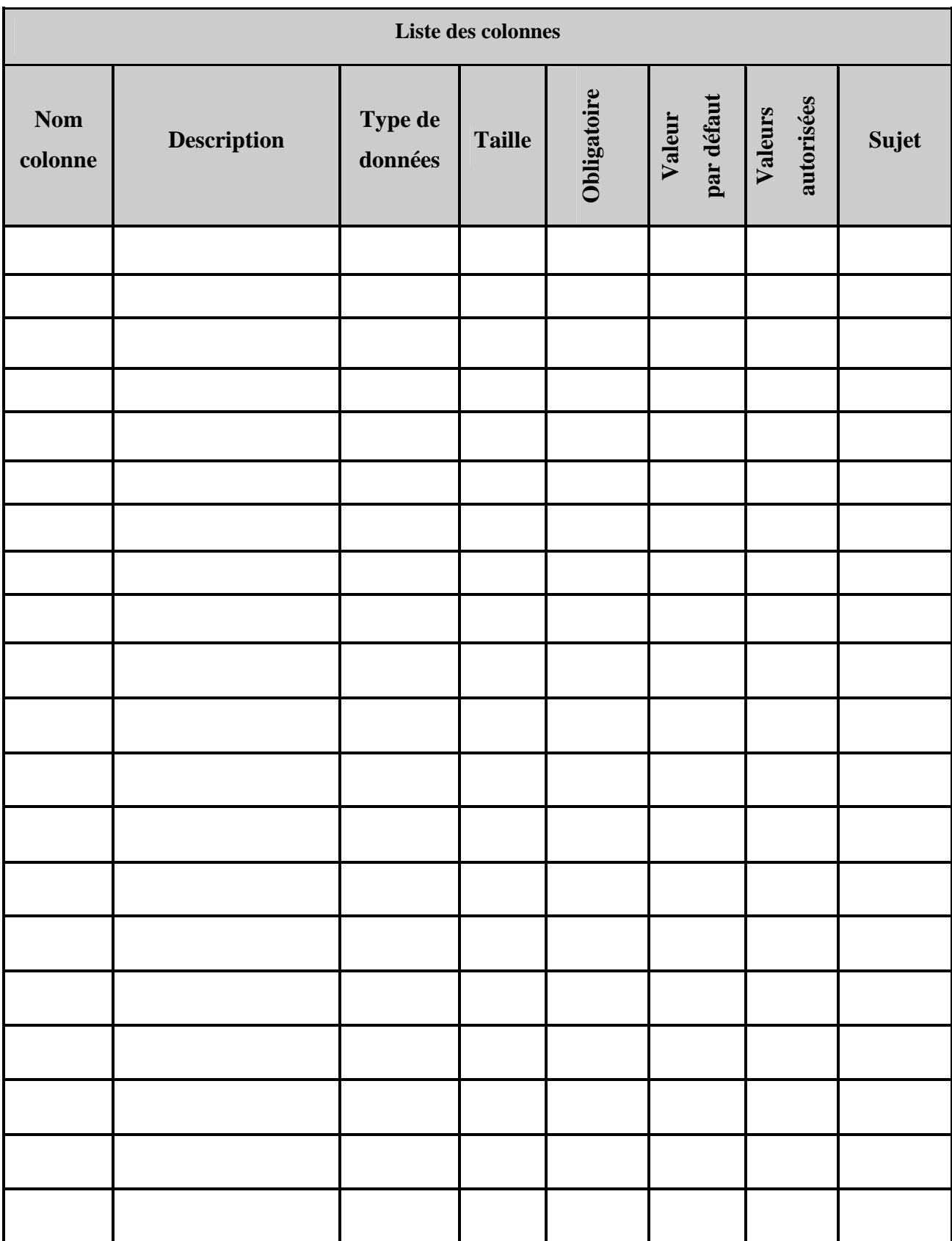

 $\overline{\phantom{a}}$ 

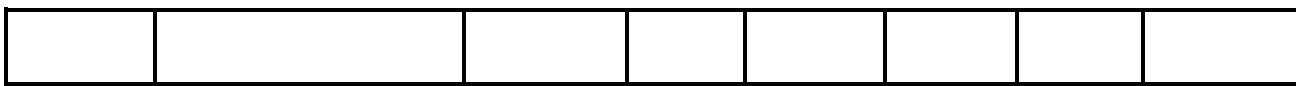

#### **2- Liste des tables**

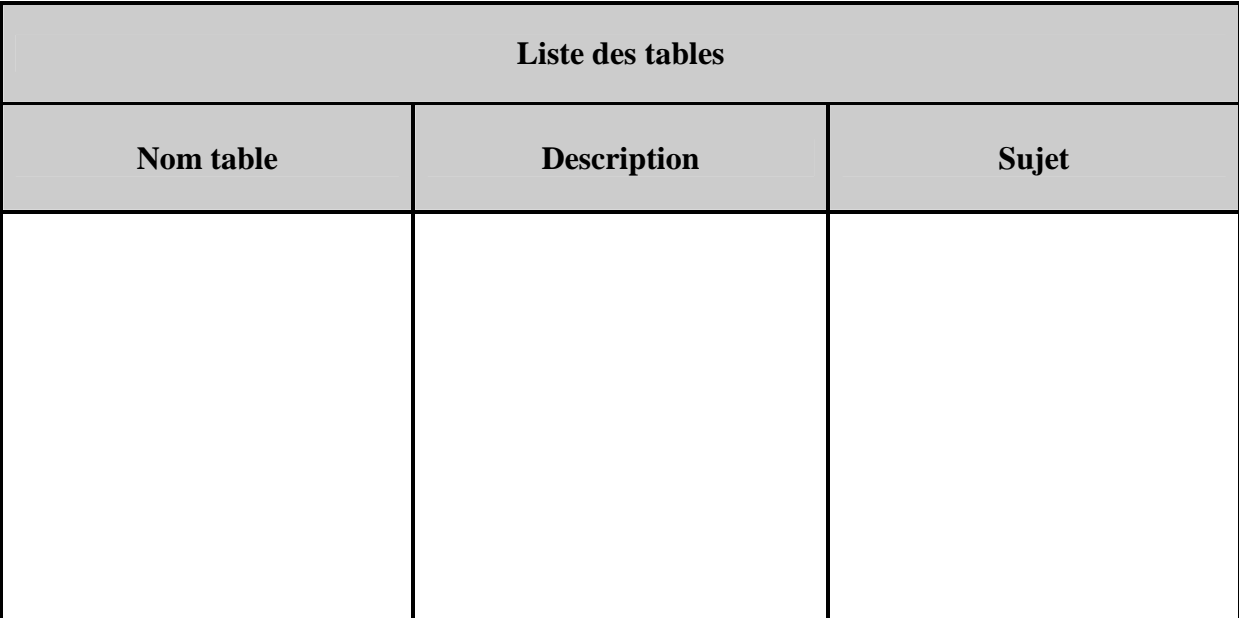

#### **3- Liens entre les tables**

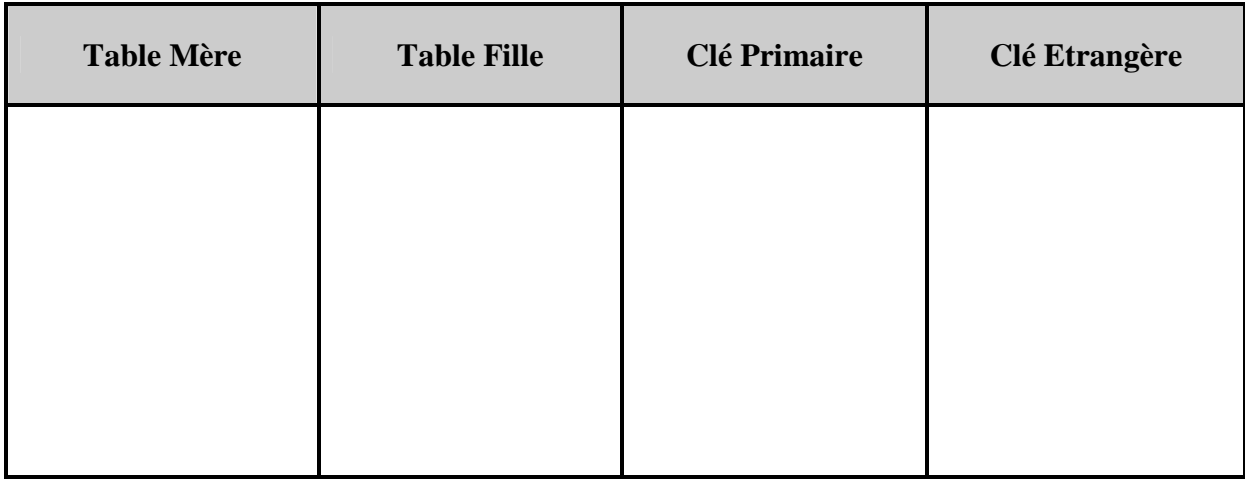

## **4- la représentation graphique**

# **E** BONNE CHANCE

 $\overline{\mathsf{l}}$ 

**Page 6 sur 6**